## **Aktion: Kamera steuern**

[Wurde für einen Button die Aktion](http://doku.mediola.com/lib/exe/detail.php?id=de%3Acreator%3Aui-remote-action-cams&media=de:creator:cam.png) Kamera steuern selektiert, kann über das angebotene Einstellungsmenü eine in der Kameraverwaltung [angelegte Kamera](http://doku.mediola.com/doku.php?id=de:creator:ui-menu-camera) sowie eine mit dieser Kamera durchführbare Aktion ausgewählt werden.

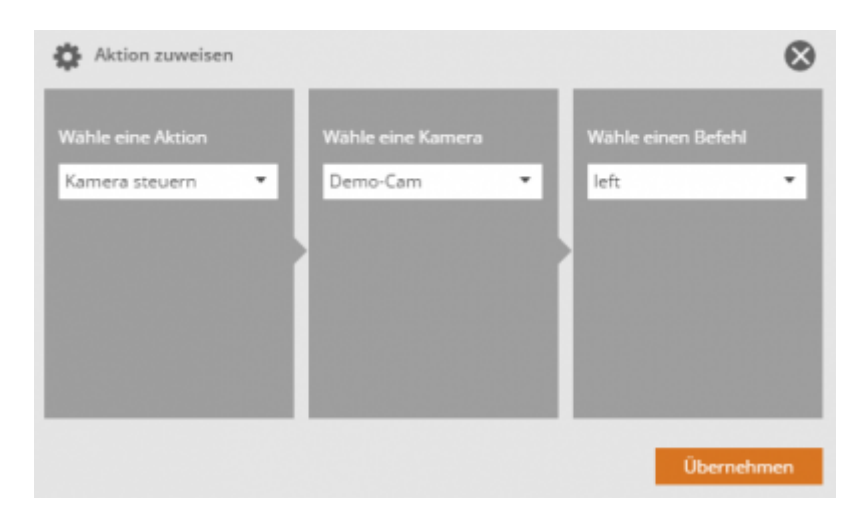

Beim Drücken des Buttons wird die zugewiesene Aktion (z. B. Linksschwenken der Kamera) ausgelöst.

[NEO,](http://doku.mediola.com/doku.php?id=tag:neo&do=showtag&tag=NEO) [Fernbedienungselemente](http://doku.mediola.com/doku.php?id=tag:fernbedienungselemente&do=showtag&tag=Fernbedienungselemente), [Button](http://doku.mediola.com/doku.php?id=tag:button&do=showtag&tag=Button), [Aktionen hinzufügen,](http://doku.mediola.com/doku.php?id=tag:aktionen_hinzufuegen&do=showtag&tag=Aktionen_hinzuf%C3%BCgen) [Kamera steuern](http://doku.mediola.com/doku.php?id=tag:kamera_steuern&do=showtag&tag=Kamera_steuern)

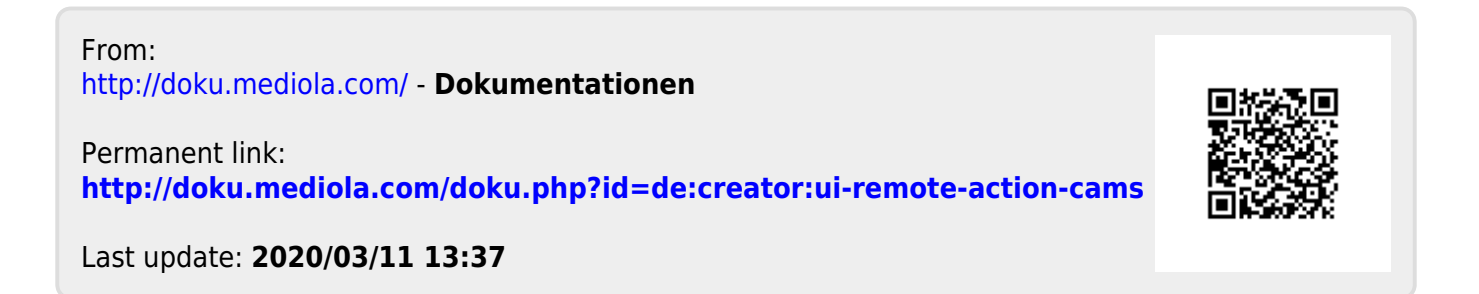